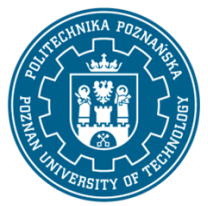

EUROPEJSKI SYSTEM TRANSFERU I AKUMULACJI PUNKTÓW (ECTS) pl. M. Skłodowskiej-Curie 5, 60-965 Poznań

# **KARTA OPISU PRZEDMIOTU - SYLABUS**

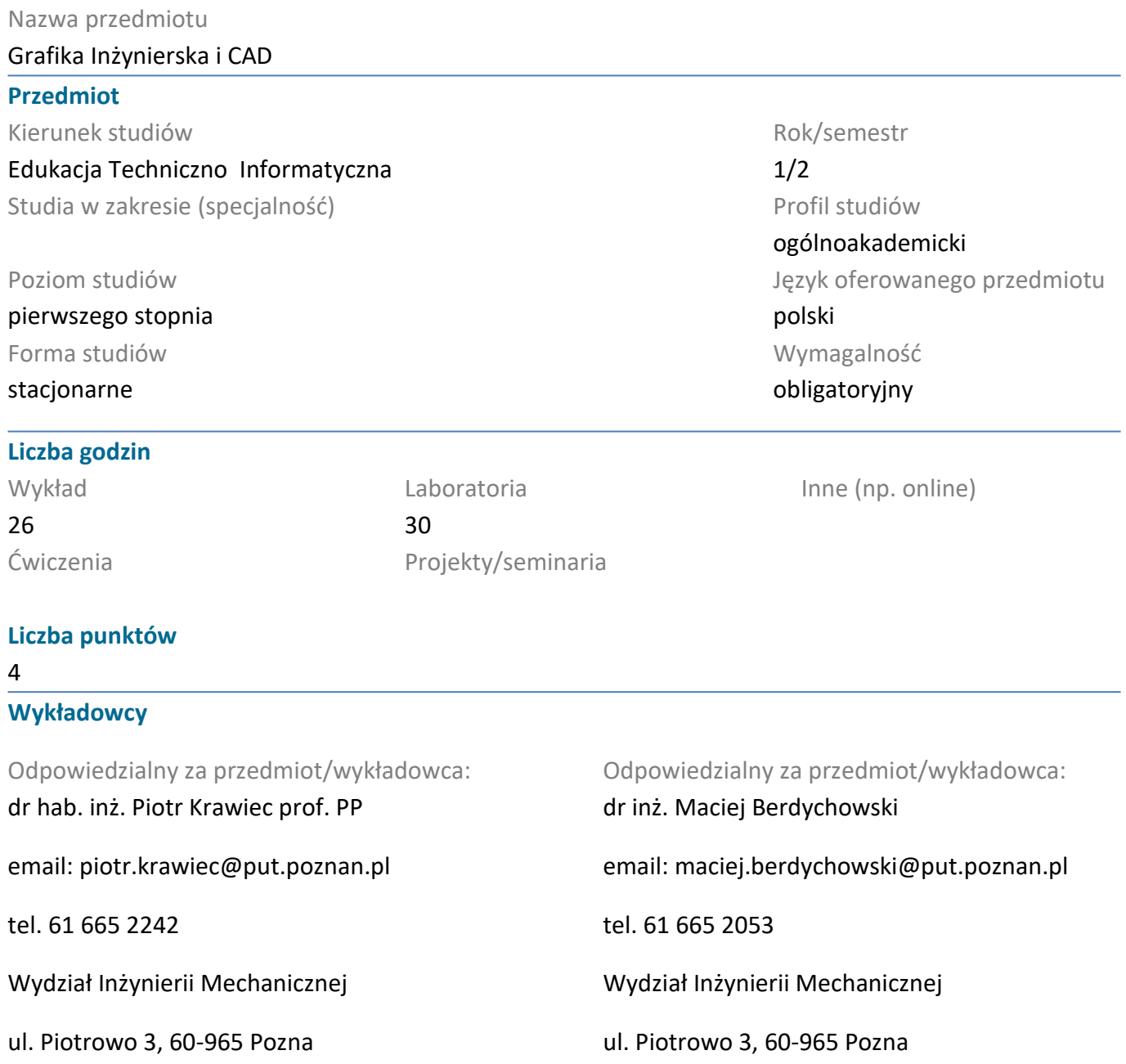

#### **Wymagania wstępne**

1) Podstawowe wiadomości z geometrii elementarnej i stereometrii, wiedza z zakresu informatyki – umiejętność pracy w systemie operacyjnym Windows, sprawne posługiwanie się pakietem Microsoft **Office** 

2) Umiejętność rozwiązywania problemów w oparciu o posiadaną wiedzę, umiejętność pozyskiwania informacji ze wskazanych źródeł.

3) Rozumienie konieczności poszerzania swojej wiedzy i kształcenia umiejętności, a także samodzielność i konsekwencja w realizacji zadań i rozwiązywaniu problemów.

4) Potrafi współpracować w grupie pełniąc różne role.

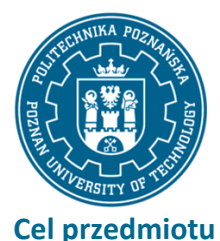

EUROPEJSKI SYSTEM TRANSFERU I AKUMULACJI PUNKTÓW (ECTS) pl. M. Skłodowskiej-Curie 5, 60-965 Poznań

# Poznanie metodyki projektowania części i zespołów w układzie 3D, nabycie umiejętności wykonywania dokumentacji technicznej 2D a także wizualizacji zaprojektowanych wytworów. Wykorzystanie wiadomości z zakresu klasycznego zapisu konstrukcji. Rozwijanie umiejętności tworzenia dokumentacji rysunkowej za pomocą narzędzi komputerowych; kształtowanie umiejętności czytania rysunków technicznych

### **Przedmiotowe efekty uczenia się**

Wiedza

- 1) Student ma uporządkowaną wiedzę dotyczącą zasad rysunku technicznego [K1\_W09]
- 2) Student rozumie znaczenie normalizacji w grafice inżynierskiej oraz znaczenie oprogramowania CAD
- w inżynierii [K1\_K09]
- 3) Student rozumie nadrzędną rolę inżyniera w procesie komputerowo wspomaganego tworzenia

rysunków technicznych - [K1\_K18]

#### Umiejętności

- 1) Student potrafi narysować i zwymiarować podstawowe elementy konstrukcji inżynierskich [K1\_U06]
- 2) Student potrafi korzystać z oprogramowania typu CAD wspomagającego proces projektowania -
- [K1\_U09]
- 3) Student potrafi posługiwać się technikami informacyjno-komunikacyjnymi właściwymi do realizacji

zadań typowych dla działalności inżynierskiej - [K1\_U13]

4) Student ma umiejętność samokształcenia - [K1\_U02]

Kompetencje społeczne

1) Student potrafi samodzielnie pracować nad wyznaczonym zadaniem - [K1\_K01]

2) Student rozumie potrzebę uczenia się przez całe życie - [K1\_K03]

#### **Metody weryfikacji efektów uczenia się i kryteria oceny**

Efekty uczenia się przedstawione wyżej weryfikowane są w następujący sposób:

Wykład: Egzamin pisemny w postaci zadań otwartych lub testu wyboru.

Zaliczenie laboratorium: zaliczenie końcowe

#### **Treści programowe**

- 1. Wiadomości wprowadzające, normalizacja w zapisie konstrukcji.
- 2. Metody odwzorowania trójwymiarowych obiektów na płaszczyźnie rysunku.

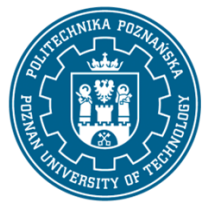

EUROPEJSKI SYSTEM TRANSFERU I AKUMULACJI PUNKTÓW (ECTS) pl. M. Skłodowskiej-Curie 5, 60-965 Poznań

- 3. Przedstawienie wewnętrznej budowy przedmiotu przy pomocy przekrojów, rodzaje przekrojów.
- 4. Przedstawienie poprzecznego przekroju przedmiotu przy pomocy kładów.
- 5. Zastosowanie konstrukcji geometrycznych do rysowania przedmiotów użytkowych.
- 6. Linie przenikania przecinających się typowych brył.
- 7. Zapis wymiarów.
- 8. Tolerancje na rysunkach wykonawczych i pasowania na rysunkach złożeniowych.
- 9. Geometryczna struktura powierzchni GSP.
- 10. Rysunki wykonawcze części klasy wałek i tuleja. Wielowypusty.
- 11. Rysunki wykonawcze części klasy koło; koła zębate.
- 12. Rysunki złożeniowe połączeń gwintowych i wielowypustowych.
- 13. Uproszczenia w rysowaniu łożysk tocznych.
- 14. Zasady rysowania spoin i połączeń spawanych.
- 15. Projektowanie węzła łożyskowego.
- 16. Analiza ("czytanie") rysunków złożeniowych.

17. Rys historyczny CAD, Grafika rastrowa, grafika wektorowa, grafika 2D. Obszary zastosowań systemów CAD, CAM, CAE. Miejsce grafiki komputerowej w Komputerowo Zintegrowanym Wytwarzaniu CIM. Praktyczne poznanie możliwości parametryzacji, adaptywności, wariantowania w profesjonalnych systemach CAD. Podczas zajęć laboratoryjnych realizacja procesu projektowania wytworu w systemie 3D poprzez projekt wstępny, model 3D, dokumentację 2D, montaż zespołu, animacja działania wytworu.

### **Metody dydaktyczne**

Wykład: Prezentacja multimedialna wraz z przykładami

Laboratorium: wykonywanie zadań, metoda problemowa, metoda projektów

#### **Literatura**

#### Podstawowa

1. Krawiec Piotr (red.), Grafika komputerowa dla mechaników (wyd. VI rozszerzone i zmienione), wyd. Politechniki Poznańskiej, 2020.

2. Foley J., Dam A., Hughes J., Phillips R., Wprowadzenie do grafiki komputerowej, Warszawa, WNT 2001.

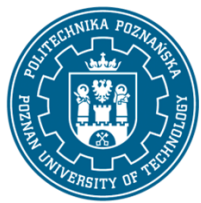

EUROPEJSKI SYSTEM TRANSFERU I AKUMULACJI PUNKTÓW (ECTS) pl. M. Skłodowskiej-Curie 5, 60-965 Poznań

3. Kiciak P., Podstawy modelowania krzywych i powierzchni: zastosowania w grafice komputerowej, Warszawa, WNT 2000.

- 4. Dobrzański T., Rysunek techniczny maszynowy, WNT, W-wa 1997.
- 5. Lewandowski T., Rysunek techniczny dla mechaników, WSiP, W-wa 2009.
- 6. Bajkowski J., Podstawy zapisu konstrukcji, Oficyna Wyd. Polit. Warszawskiej, 2014
- 7. Bober A, Dudziak M., Zapis konstrukcji, PWN, W-wa 1999.

### Uzupełniająca

1. Krawiec Piotr (red.), Grafika komputerowa (wyd. V rozszerzone) wyd. Politechniki Poznańskiej, 2011.

2. Dudziak Marian, Krawiec Piotr, Wspomaganie projektowania i zapisu konstrukcji, Wydawnictwo PWSZ w Kaliszu, 2012.

3. Jankowski W. Geometria Wykreślna. Wydawnictwo P.P. 1999 r.

### **Bilans nakładu pracy przeciętnego studenta**

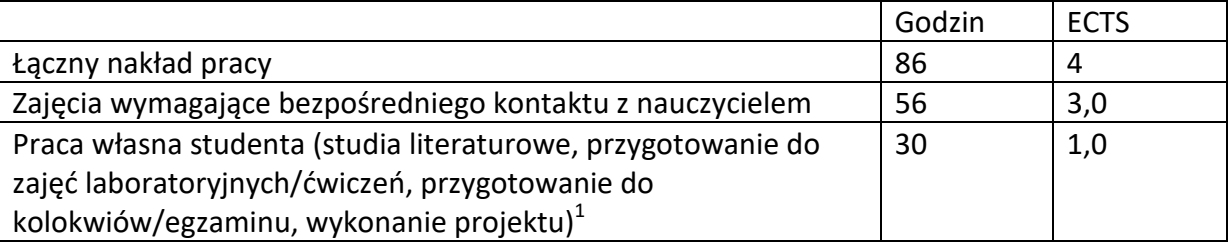

 $\overline{a}$  $^1$  niepotrzebne skreślić lub dopisać inne czynności